## Package 'CARRoT'

June 8, 2021

<span id="page-0-0"></span>Title Predicting Categorical and Continuous Outcomes Using One in Ten Rule

Version 2.5.2

Description Predicts categorical or continuous outcomes while concentrating on four key points. These are Cross-validation, Accuracy, Regression and Rule of Ten or ``one in ten rule'' (CARRoT). It performs the cross-validation specified number of times by partitioning the input into training and test set and fitting linear/multinomial/binary regression models to the training set. All regression models satisfying a rule of ten events per variable are fitted and the ones with the best predictive power are given as an output. Best predictive power is understood as highest accuracy in case of binary/multinomial outcomes, smallest absolute and relative errors in case of continuous outcomes. For binary case there is also an option of finding a regression model which gives the highest AUROC (Area Under Receiver Operating Curve) value. The option of parallel toolbox is also available. Methods are described in Peduzzi et al. (1996) [<doi:10.1016/S0895-4356\(96\)00236-3>](https://doi.org/10.1016/S0895-4356(96)00236-3) and Rhemtulla et al. (2012) [<doi:10.1037/a0029315>](https://doi.org/10.1037/a0029315).

**Depends**  $R (= 3.4.0)$ 

License GPL-2

Encoding UTF-8

Imports stats,utils,nnet,doParallel,Rdpack,parallel,foreach

RoxygenNote 7.1.1

RdMacros Rdpack

NeedsCompilation yes

Author Alina Bazarova [aut, cre], Marko Raseta [aut]

Maintainer Alina Bazarova <a.bazarova@uni-koeln.de>

Repository CRAN

Date/Publication 2021-06-08 10:10:02 UTC

## R topics documented:

AUC . . . . . . . . . . . . . . . . . . . . . . . . . . . . . . . . . . . . . . . . . . . . . [2](#page-1-0)

<span id="page-1-0"></span>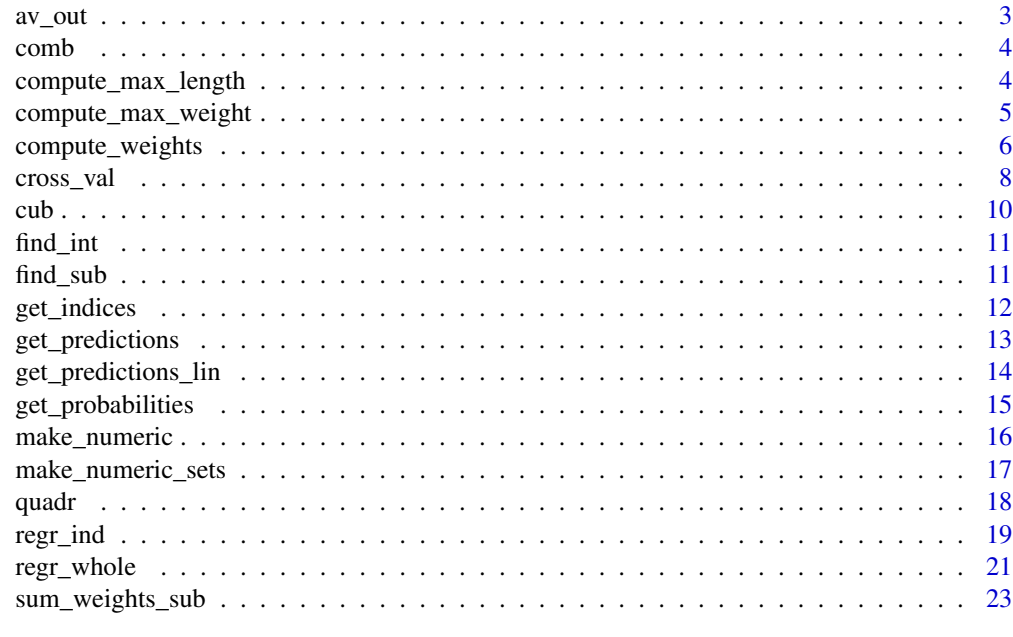

#### **Index** [25](#page-24-0)

<span id="page-1-1"></span>AUC *Area Under the Curve*

## Description

Function enables efficient computation of area under receiver operating curve (AUC). Source: <https://stat.ethz.ch/pipermail/r-help/2005-September/079872.html>

## Usage

AUC(probs, class)

## Arguments

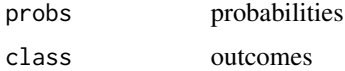

## Value

A value for AUC

## Examples

AUC(runif(100,0,1),rbinom(100,1,0.3))

<span id="page-2-1"></span><span id="page-2-0"></span>

Function which averages out the predictive power over all cross-validations

#### Usage

av\_out(preds,crv,k)

#### Arguments

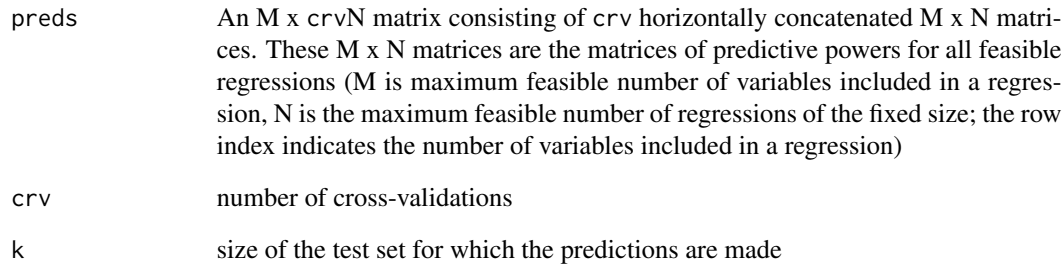

## Value

Returns an M x N matrix of average predictive powers where M is maximum feasible number of variables included in a regression, N is the maximum feasible number of regressions of the fixed size; the row index indicates the number of variables included in a regression

## Examples

#creating a matrix of predictive powers

preds<-cbind(matrix(runif(40,1,4),ncol=10),matrix(runif(40,1.5,4),ncol=10)) preds<-cbind(preds,matrix(runif(40,1,3.5),ncol=10))

#running the function

av\_out(preds,3,5)

<span id="page-3-0"></span>

Function for combining outputs in a list

## Usage

comb(...)

## Arguments

... an argument of mapply used by this function

## See Also

Function [mapply](#page-0-0)

#### Examples

#array of numbers to be separated in a list  $a < -1:4$ #running the function comb(a)

<span id="page-3-1"></span>compute\_max\_length *Maximum number of the regressions*

## Description

Function which computes the maximum number of regressions with fixed number of variables based on the rule of thumb

#### Usage

compute\_max\_length(vari\_col,k,c,we,minx,maxx,st)

#### <span id="page-4-0"></span>**Arguments**

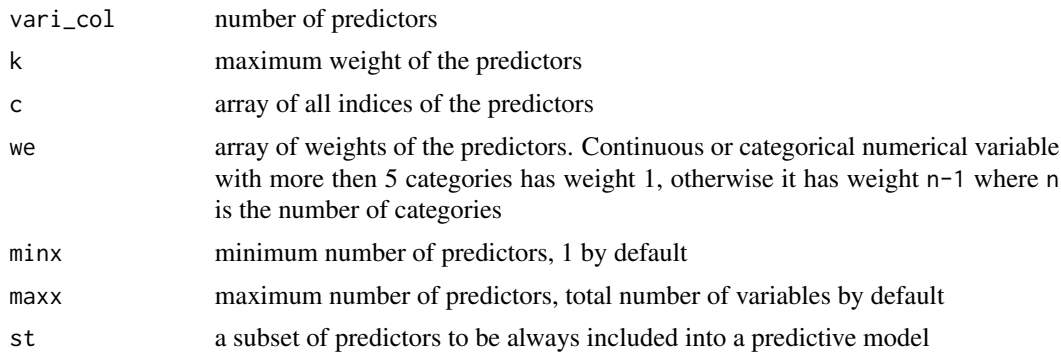

## Value

Integer correponding to maximum number of regressions of the same size

#### References

Peduzzi P, Concato J, Kemper E, Holford TR, Feinstein AR (1996). "A simulation study of the number of events per variable in logistic regression analysis." *Journal of Clinical Epidemiology*, 49(12), 1373–1379. ISSN 0895-4356, doi: [10.1016/S08954356\(96\)002363,](https://doi.org/10.1016/S0895-4356(96)00236-3) [https://doi.org/](https://doi.org/10.1016/S0895-4356(96)00236-3) [10.1016/S0895-4356\(96\)00236-3](https://doi.org/10.1016/S0895-4356(96)00236-3).

Rhemtulla M, Brosseau-Liard PÉ, Savalei V (2012). "When can categorical variables be treated as continuous? A comparison of robust continuous and categorical SEM estimation methods under suboptimal conditions." *Psychological Methods*, 17(3), 354–373. doi: [10.1037/a0029315.](https://doi.org/10.1037/a0029315)

#### See Also

Function uses [combn](#page-0-0)

#### Examples

compute\_max\_length(4,40,1:4,c(1,1,2,1))

<span id="page-4-1"></span>compute\_max\_weight *Maximum feasible weight of the predictors*

## Description

Function which computes maximal weight (multiplied by the corresponding EPV rule) of a regression according to the rule of thumb applied to the outcome variable. Weight of a regression equals the sum of weights of its predictors.

#### Usage

compute\_max\_weight(outi,mode)

#### <span id="page-5-0"></span>**Arguments**

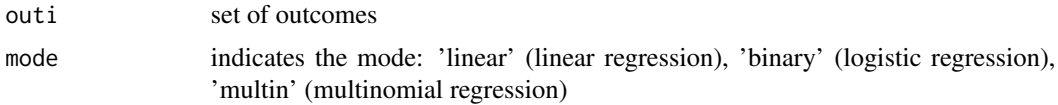

#### Details

For continuous outcomes it equals sample size divided by 10, for multinomial it equals the size of the smallest category divided by 10

#### Value

returns an integer value of maximum allowed weight multiplied by 10

#### References

Peduzzi P, Concato J, Kemper E, Holford TR, Feinstein AR (1996). "A simulation study of the number of events per variable in logistic regression analysis." *Journal of Clinical Epidemiology*, 49(12), 1373–1379. ISSN 0895-4356, doi: [10.1016/S08954356\(96\)002363,](https://doi.org/10.1016/S0895-4356(96)00236-3) [https://doi.org/](https://doi.org/10.1016/S0895-4356(96)00236-3) [10.1016/S0895-4356\(96\)00236-3](https://doi.org/10.1016/S0895-4356(96)00236-3).

#### Examples

#continuous outcomes

compute\_max\_weight(runif(100,0,1),'linear')

#binary outcomes

```
compute_max_weight(rbinom(100,1,0.4),'binary')
```
<span id="page-5-1"></span>compute\_weights *Weights of predictors*

#### Description

Function which computes the weight of each predictor according to the rules of thumb and outputs it into corresponding array

#### Usage

```
compute_weights(vari_col, vari)
```
#### Arguments

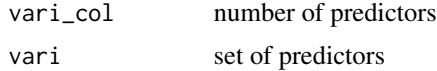

#### Details

Continuous or categorical numerical variable with more then 5 categories has weight 1, otherwise it has weight n-1 where n is the number of categories

## Value

Returns an array of weights of the size vari\_col

#### References

Peduzzi P, Concato J, Kemper E, Holford TR, Feinstein AR (1996). "A simulation study of the number of events per variable in logistic regression analysis." *Journal of Clinical Epidemiology*, 49(12), 1373–1379. ISSN 0895-4356, doi: [10.1016/S08954356\(96\)002363,](https://doi.org/10.1016/S0895-4356(96)00236-3) [https://doi.org/](https://doi.org/10.1016/S0895-4356(96)00236-3) [10.1016/S0895-4356\(96\)00236-3](https://doi.org/10.1016/S0895-4356(96)00236-3).

Rhemtulla M, Brosseau-Liard PÉ, Savalei V (2012). "When can categorical variables be treated as continuous? A comparison of robust continuous and categorical SEM estimation methods under suboptimal conditions." *Psychological Methods*, 17(3), 354–373. doi: [10.1037/a0029315.](https://doi.org/10.1037/a0029315)

#### Examples

#creating data-set with for variables

a<-matrix(NA,nrow=100,ncol=4)

#binary variable

a[,1]=rbinom(100,1,0.3)

#continuous variable

a[,2]=runif(100,0,1)

#categorical numeric with les than 5 categories

a[,3]=t(rmultinom(100,1,c(0.2,0.3,0.5)))%\*%c(1,2,3)

#categorical numeric with 5 categories

a[,4]=t(rmultinom(100,1,c(0.2,0.3,0.3,0.1,0.1)))%\*%c(1,2,3,4,5)

#running the function

compute\_weights(4,a)

<span id="page-7-1"></span><span id="page-7-0"></span>

Function running a single cross-validation by partitioning the data into training and test set

## Usage

cross\_val( vari, outi, c, rule, part, l, we, vari\_col, preds, mode, cmode, predm, cutoff, objfun,  $minx = 1$ ,  $max x = NULL,$  $nr = NULL,$  $maxw = NULL,$  $st = NULL,$  $corr = 1$ )

## Arguments

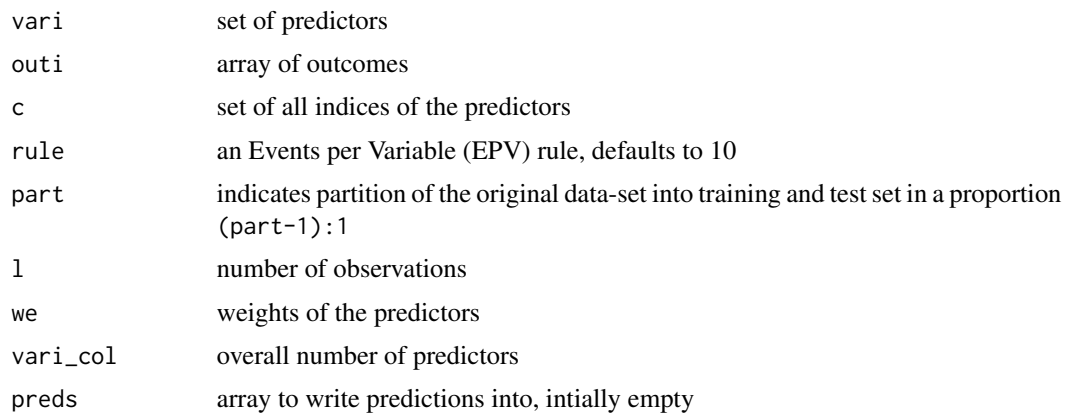

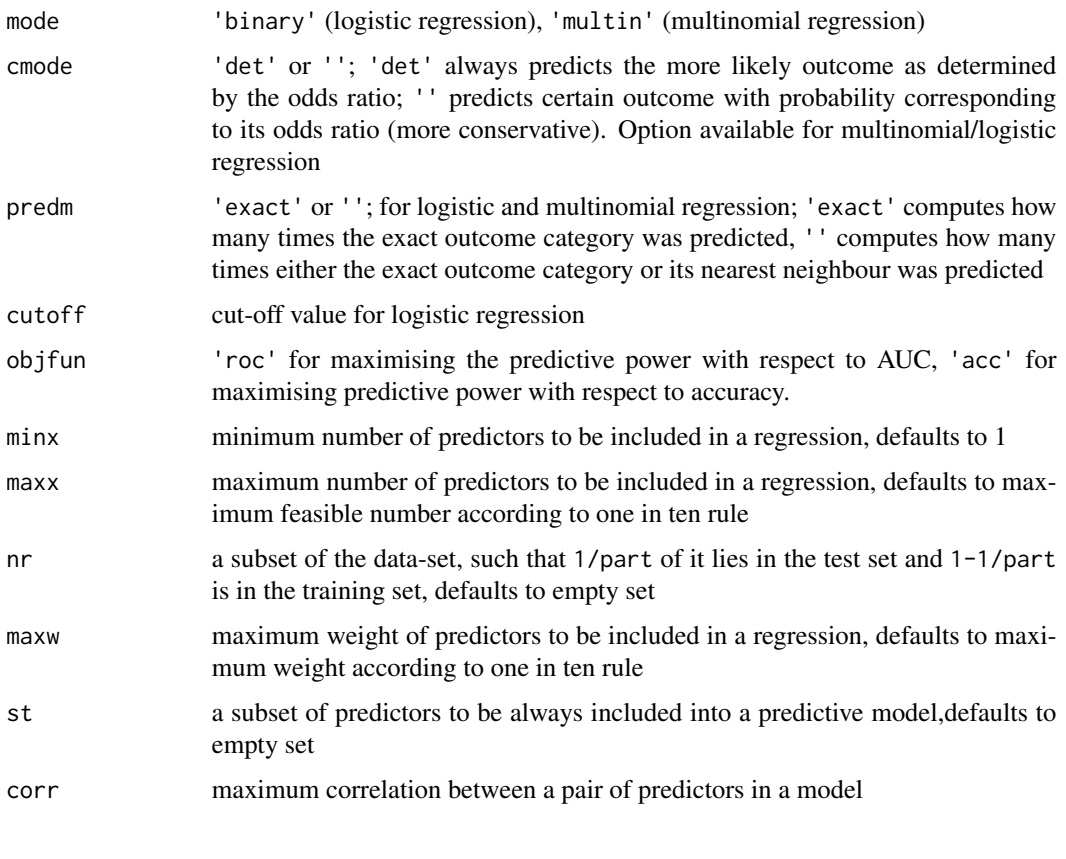

## Value

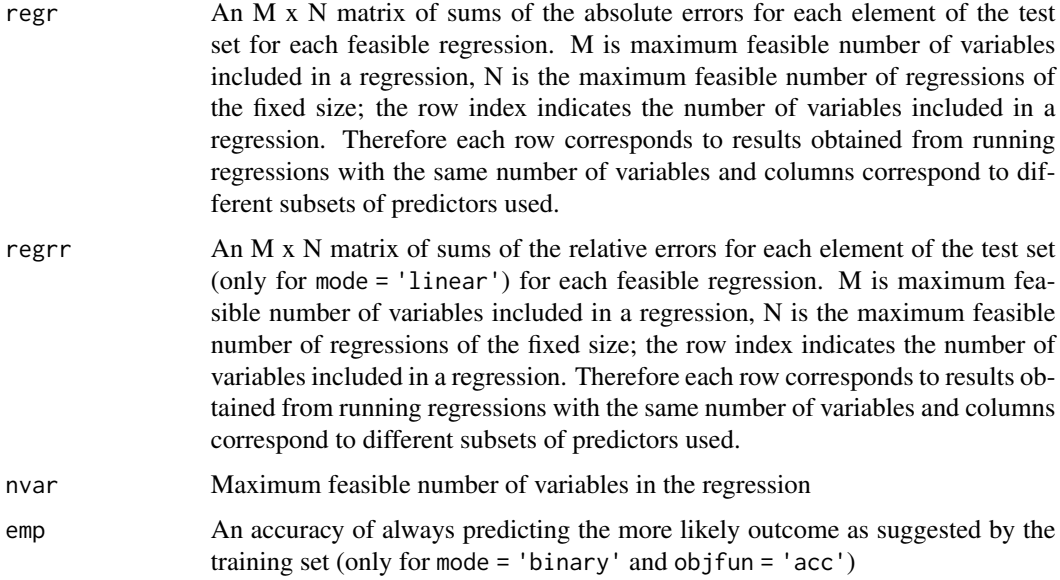

In regr and regrr NA values are possible since for some numbers of variables there are fewer feasible regressions than for the others.

## <span id="page-9-0"></span>See Also

Uses [compute\\_max\\_weight](#page-4-1), [sum\\_weights\\_sub](#page-22-1), [make\\_numeric\\_sets](#page-16-1), [get\\_predictions\\_lin](#page-13-1), [get\\_predictions](#page-12-1), [get\\_probabilities](#page-14-1), [AUC](#page-1-1), [combn](#page-0-0)

## Examples

#creating variables

vari<-matrix(c(1:100,seq(1,300,3)),ncol=2)

#creating outcomes

out<-rbinom(100,1,0.3)

#creating array for predictions

preds<-array(NA,c(2,2))

#running the function

cross\_val(vari,out,1:2,10,10,100,c(1,1),2,preds,'binary','det','exact',0.5,'acc',nr=c(1,4))

cub *Three-way interactions and squares*

#### Description

Function transforms a set of predictors into a set of predictors, their squares, pairwise interactions, cubes and three-way interactions

#### Usage

 $cub(A, n = 1000)$ 

## Arguments

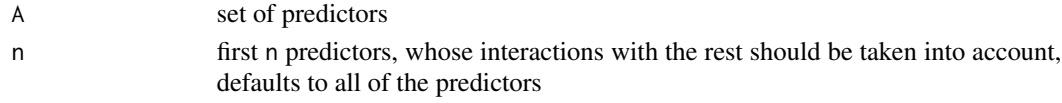

#### Value

Returns the predictors including their squares, pairwise interactions, cubes and three-way interactions

```
cub(cbind(1:100,rnorm(100),runif(100),rnorm(100,0,2)))
```
<span id="page-10-0"></span>

Function transforms an index of an array of two- or three-way interactions into two or three indices corresponding to the interacting variables

#### Usage

find\_int(ind,N)

## Arguments

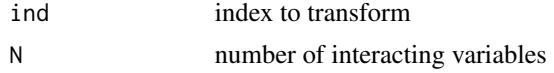

## Value

Returns two or three indices corredsponding to a combination of variables written under the given index

## Examples

find\_int(28,9)

<span id="page-10-1"></span>find\_sub *Finds certain subsets of predictors*

## Description

Reorders the columns of matrix a according to the ordered elements of array s

## Usage

find\_sub(a,s,j,c,st)

#### Arguments

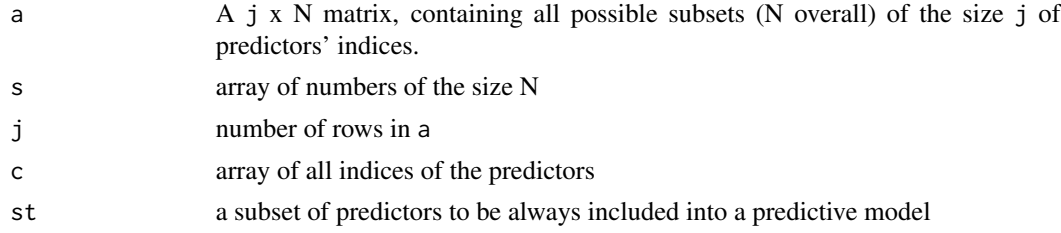

## <span id="page-11-0"></span>Value

Returns a submatrix of matrix a which consits of columns determined by the input array s

## Examples

```
#all two-element subsets of 1:3
```

```
a<-combn(3,2)
s<-c(3,2,3)
```
find\_sub(a,s,2,1:3)

<span id="page-11-1"></span>get\_indices *Best regression*

## Description

Function which identifies regressions with the highest predictive power

#### Usage

```
get_indices(predsp,nvar,c,we,st,minx)
```
## Arguments

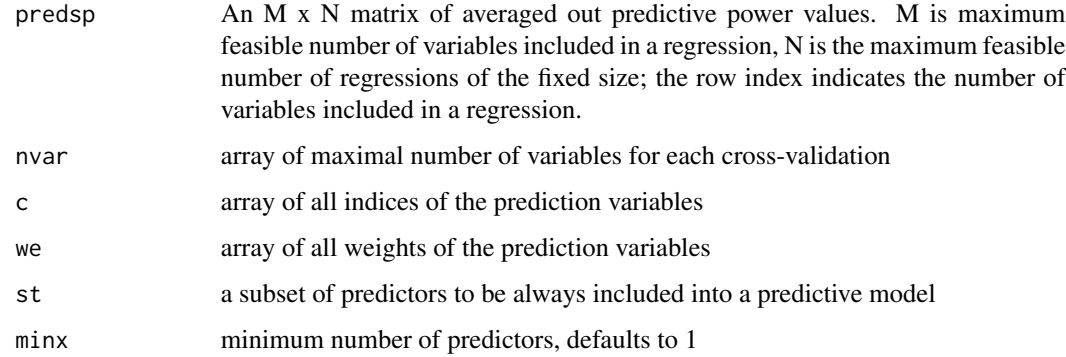

#### Value

A list of arrays which contain indices of the predictors corresponfing to the best regressions

#### See Also

Uses [sum\\_weights\\_sub](#page-22-1), [find\\_sub](#page-10-1), [combn](#page-0-0)

## <span id="page-12-0"></span>get\_predictions 13

#### Examples

#creating a set of averaged out predictive powers

```
predsp<-matrix(NA,ncol=3,nrow=3)
predsp[1,]=runif(3,0.7,0.8)
predsp[2,]=runif(3,0.65,0.85)
predsp[3,1]=runif(1,0.4,0.5)
#running the function
```
get\_indices(predsp,c(3,3,3),1:3,c(1,1,1))

<span id="page-12-1"></span>get\_predictions *Predictions for multinomial regression*

## Description

Function which makes a prediction for multinomial/logistic regression based on the given cut-off value and probabilities.

#### Usage

get\_predictions(p,k,cutoff,cmode,mode)

## Arguments

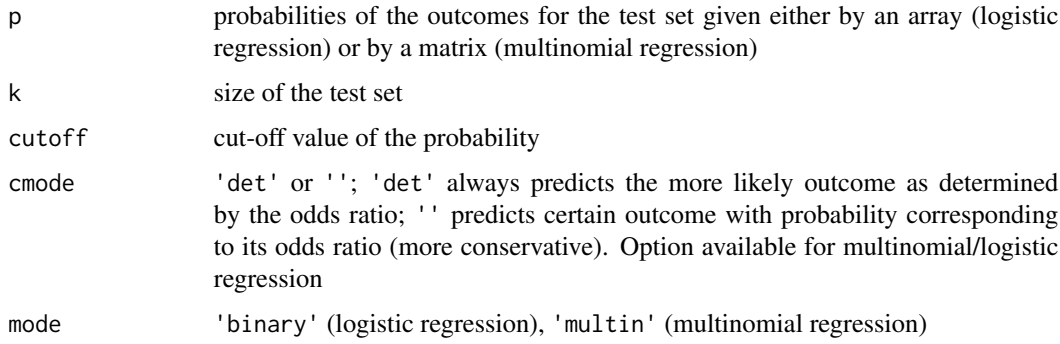

#### Value

Outputs the array of the predictions of the size of p.

#### See Also

Uses [rbinom](#page-0-0), [rmultinom](#page-0-0)

#### Examples

```
#binary mode
get_predictions(runif(20,0.4,0.6),20,0.5,'det','binary')
#creating a data-set for multinomial mode
p1<-runif(20,0.4,0.6)
p2<-runif(20,0.1,0.2)
p3<-1-p1-p2
#running the function
get_predictions(matrix(c(p1,p2,p3),ncol=3),20,0.5,'det','multin')
```
<span id="page-13-1"></span>get\_predictions\_lin *Predictions for linear regression*

## Description

Function which runs a linear regression on a training set, computes predictions for the test set

#### Usage

```
get_predictions_lin(trset,testset,outc,k)
```
## Arguments

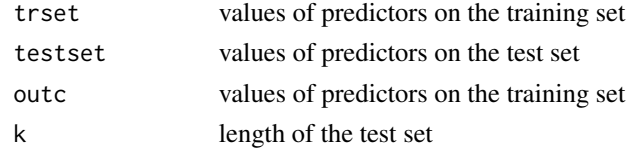

#### Value

An array of continous variables of the length equal to the size of a testset

#### See Also

Function uses function [lsfit](#page-0-0) and [coef](#page-0-0)

```
trset<-matrix(c(rnorm(90,2,4),runif(90,0,0.5),rbinom(90,1,0.5)),ncol=3)
testset<-matrix(c(rnorm(10,2,4),runif(10,0,0.5),rbinom(10,1,0.5)),ncol=3)
get_predictions_lin(trset,testset,runif(90,0,1),10)
```
<span id="page-13-0"></span>

<span id="page-14-1"></span><span id="page-14-0"></span>get\_probabilities *Probabilities for multinomial regression*

#### Description

Function which computes probabilities of outcomes on the test set by applying regression parameters inferred by a run on the training set. Works for logistic or multinomial regression

#### Usage

```
get_probabilities(trset,testset,outc,mode)
```
#### Arguments

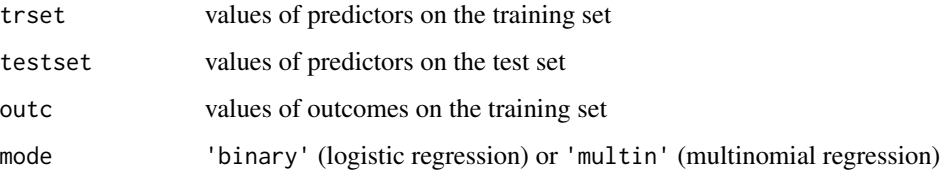

#### Details

In binary mode this function computes the probabilities of the event '0'. In multinomial mode computes the probabilities of the events '0','1',...,'N-1'.

## Value

Probabilities of the outcomes. In 'binary' mode returns an array of the size of the number of observations in a testset. In 'multin' returns an M x N matrix where M is the size of the number of observations in a testset and N is the number of unique outcomes minus 1.

#### See Also

Function uses [multinom](#page-0-0) and [coef](#page-0-0)

```
trset<-matrix(c(rbinom(70,1,0.5),runif(70,0.1)),ncol=2)
```

```
testset<-matrix(c(rbinom(10,1,0.5),runif(10,0.1)),ncol=2)
```

```
get_probabilities(trset,testset,rbinom(70,1,0.6),'binary')
```
<span id="page-15-1"></span><span id="page-15-0"></span>

Function which turns a single categorical (non-numeric) variable into a numeric one (or several) by introducing dummy '0'/'1' variables.

#### Usage

make\_numeric(vari, outcome, ra,mode)

#### Arguments

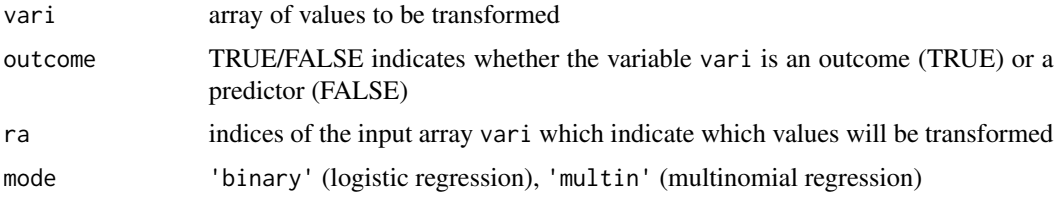

#### Details

This function is essentially a standard way to turn categorical non-numeric variables into numeric ones in order to run a regression

#### Value

Returned value is an M  $\times$  N matrix where M is the length of the input array of indices ra and N is length(vari)-1.

```
#creating a non-numeric set
a<-t(rmultinom(100,1,c(0.2,0.3,0.5)))%*%c(1,2,3)
a[a==1]='red'
a[a==2]='green'
a[a==3]='blue'
#running the function
make_numeric(a,FALSE,sample(1:100,50),"linear")
make_numeric(a,TRUE,sample(1:100,50))
```
<span id="page-16-1"></span><span id="page-16-0"></span>make\_numeric\_sets *Transforming the set of predictors into a numeric set*

## Description

Function which turns a set of predictors containing non-numeric variables into a fully numeric set

#### Usage

make\_numeric\_sets(a,ai,k,vari,ra,l,mode)

## Arguments

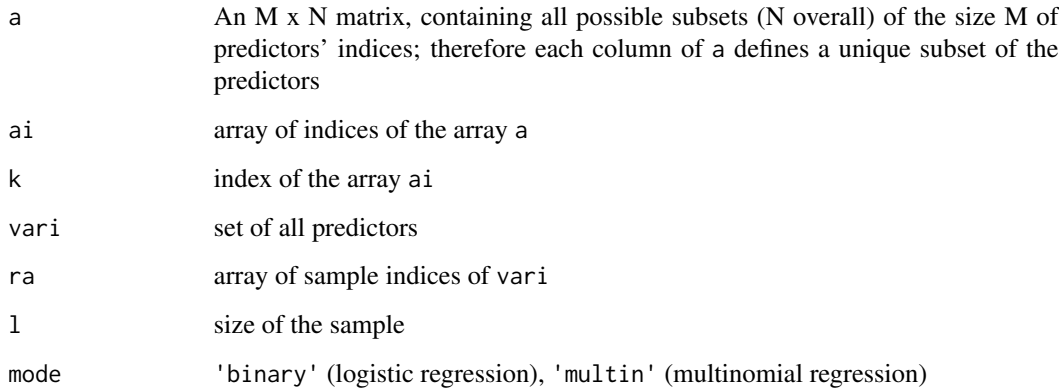

## Details

Function transforms the whole set of predictors into a numeric set by consecutively calling function make\_numeric for each predictor

#### Value

Returns a list containing two objects: tr and test

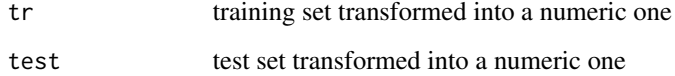

## See Also

[make\\_numeric](#page-15-1)

#### Examples

```
#creating a categorical numeric variable
a<-t(rmultinom(100,1,c(0.2,0.3,0.5)))%*%c(1,2,3)
#creating an analogous non-numeric variable
c<-array(NA,100)
c[a==1]='red'
c[a==2]='green'
c[a==3]='blue'
#creating a data-set
b<-data.frame(matrix(c(a,rbinom(100,1,0.3),runif(100,0,1)),ncol=3))
#making the first column of the data-set non-numeric
b[,1]=data.frame(c)
#running the function
make_numeric_sets(combn(3,2),1:3,1,b,sample(1:100,60),100,"binary")
```
quadr *Pairwise interactions and squares*

#### Description

Function transforms a set of predictors into a set of predictors, their squares and pairwise interactions

## Usage

quadr $(A, n = 1000)$ 

#### Arguments

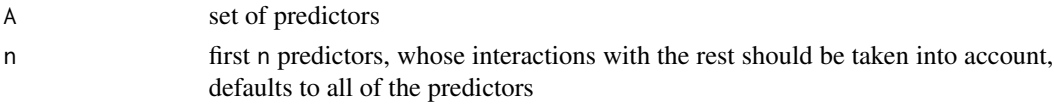

## Value

Returns the predictors including their squares and pairwise interactions

#### Examples

quadr(cbind(1:100,rnorm(100),runif(100),rnorm(100,0,2)))

<span id="page-17-0"></span>

<span id="page-18-1"></span><span id="page-18-0"></span>

One of the two main functions of the package. Identifies the predictors included into regressions with the highest average predictive power

## Usage

```
regr_ind(
 vari,
 outi,
 crv,
 cutoff = NULL,
 part = 10,
 mode,
 cmode = "det",
 predm = "exact",
 objfun = "acc",
 parallel = FALSE,
 cores,
 minx = 1,
 max x = NULL,nr = NULL,maxw = NULL,st = NULL,rule = 10,
 corr = 1
```
## Arguments

)

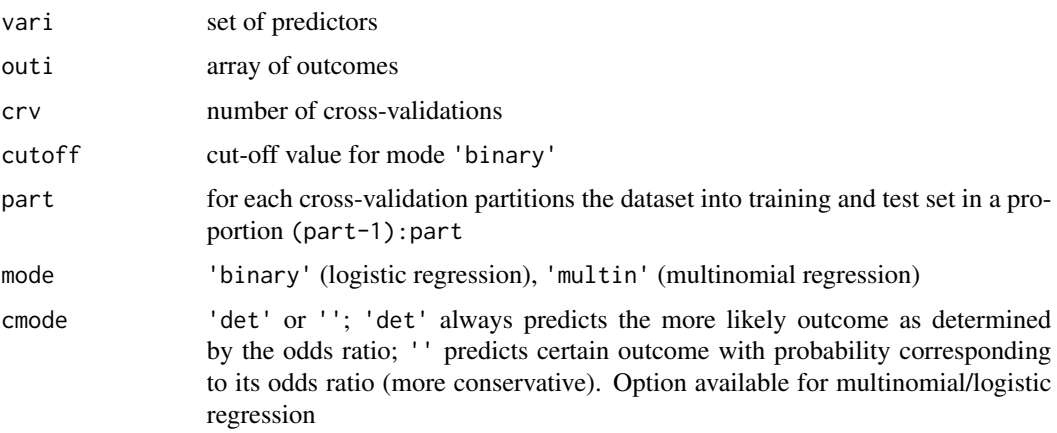

<span id="page-19-0"></span>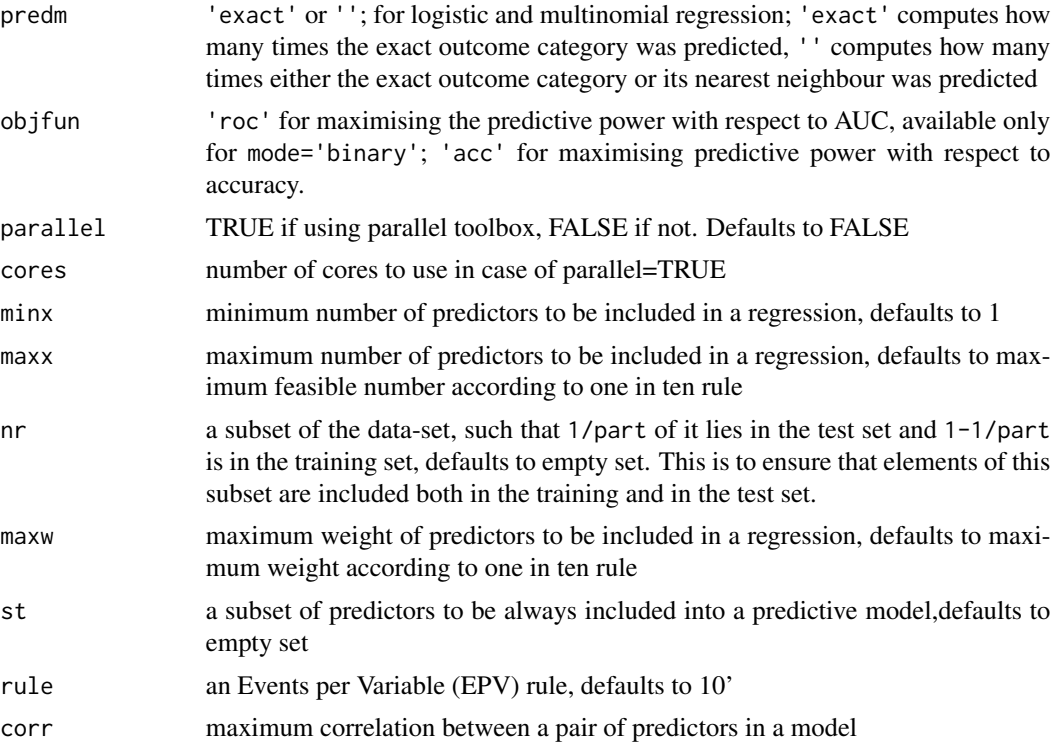

#### Value

Prints the best predictive power provided by a regression, predictive accuracy of the empirical prediction (value of emp computed by cross\_val for logistic and linear regression). Returns indices of the predictors included into regressions with the highest predictive power written in a list. For mode='linear' outputs a list of two lists. First list corresponds to the smallest absolute error, second corresponds to the smallest relative error

#### See Also

Uses [compute\\_weights](#page-5-1), [make\\_numeric](#page-15-1), [compute\\_max\\_weight](#page-4-1), [compute\\_weights](#page-5-1), [compute\\_max\\_length](#page-3-1), [cross\\_val](#page-7-1),[av\\_out](#page-2-1), [get\\_indices](#page-11-1)

## Examples

#creating variables for linear regression mode

variables\_lin<-matrix(c(rnorm(56,0,1),rnorm(56,1,2)),ncol=2)

#creating outcomes for linear regression mode

outcomes\_lin<-rnorm(56,2,1)

#running the function

regr\_ind(variables\_lin,outcomes\_lin,100,mode='linear',parallel=TRUE,cores=2)

## <span id="page-20-0"></span>regr\_whole 21

```
#creating variables for binary mode
vari<-matrix(c(1:100,seq(1,300,3)),ncol=2)
#creating outcomes for binary mode
out<-rbinom(100,1,0.3)
#running the function
regr_ind(vari,out,20,cutoff=0.5,part=10,mode='binary',parallel=TRUE,cores=2,nr=c(1,10,20),maxx=1)
```
regr\_whole *Best regressions*

#### Description

Function which prints the highest predictive power, predictive accuracy of the empirical prediction (value of emp computed by cross\_val for logistic regression), outputs the regression objects corresponding to the highest average predictive power and the indices of the variables included into regressions with the best predictive power. In the case of linear regression it outputs the best regressions with respect to both absolute and relative errors

#### Usage

```
regr_whole(
  vari,
 outi,
  crv,
  cutoff = NULL,
 part = 10,
 mode,
  cmode = "det",
 predm = "exact",
 objfun = "acc",
  parallel = FALSE,
  cores = NULL,
 minx = 1,
 max x = NULL,nr = NULL,
 maxw = NULL,st = NULL,
 rule = 10,
  corr = 1)
```
## Arguments

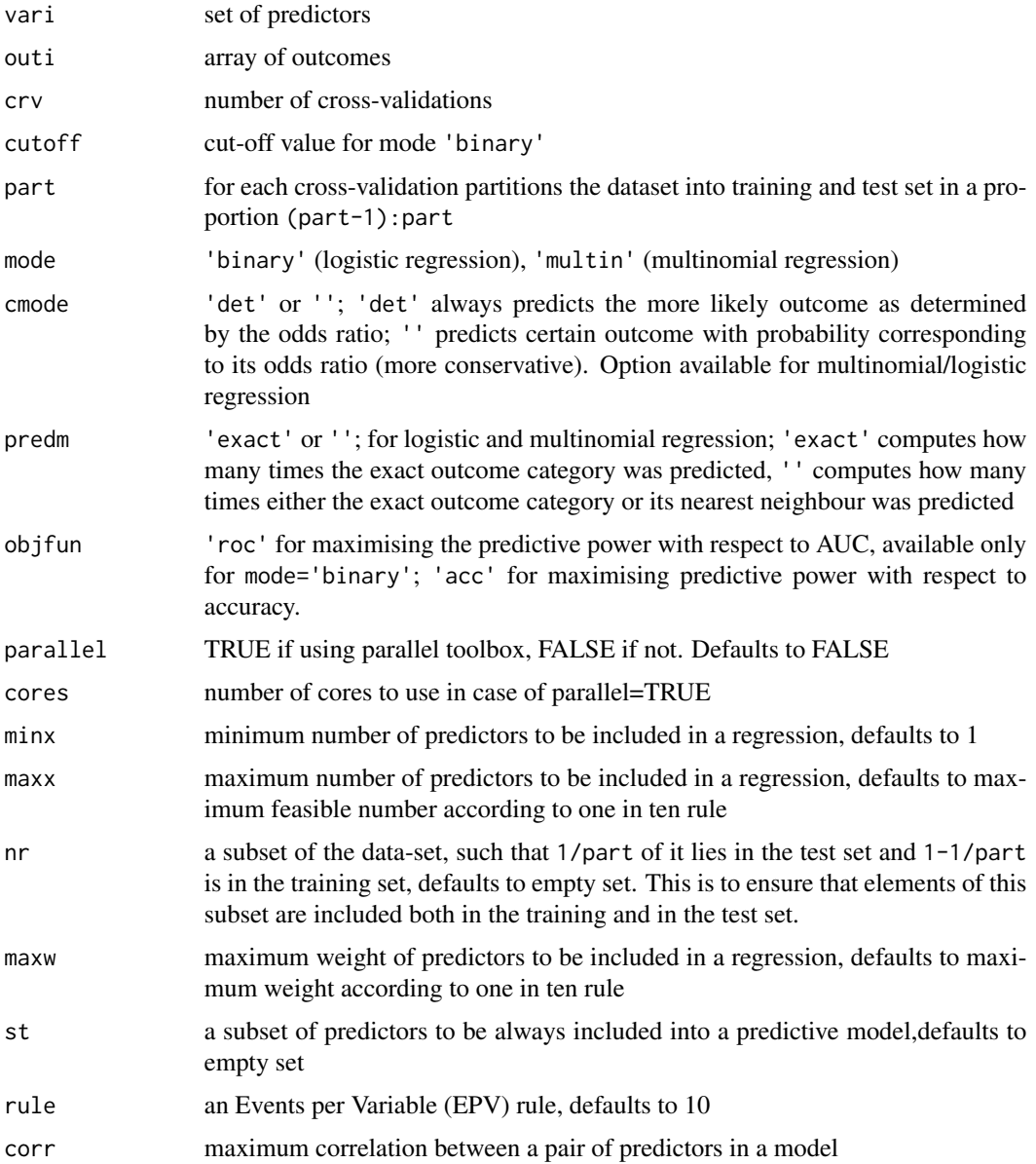

## Value

Prints the highest predictive power provided by a regression, predictive accuracy of the empirical prediction (value of emp computed by cross\_val for logistic regression).

ind Indices of the predictors included into regressions with the best predictive power written in a list. For mode='linear' a list of two lists. First list corresponds to the smallest absolute error, second corresponds to the smallest relative error. This output is identical to the one from regr\_ind

<span id="page-22-0"></span>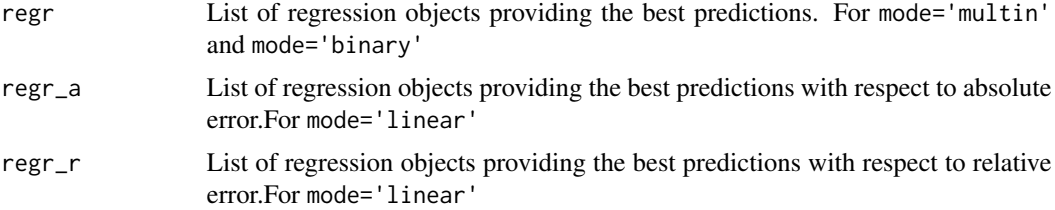

#### See Also

Uses [regr\\_ind](#page-18-1),[lm](#page-0-0), [multinom](#page-0-0)

#### Examples

#creating variables for linear regression mode variables\_lin<-matrix(c(rnorm(56,0,1),rnorm(56,1,2)),ncol=2)

#creating outcomes for linear regression mode

outcomes\_lin<-rnorm(56,2,1)

#running the function

regr\_whole(variables\_lin,outcomes\_lin,20,mode='linear',parallel=TRUE,cores=2)

#creating variables for binary mode

vari<-matrix(c(1:100,seq(1,300,3)),ncol=2)

#creating outcomes for binary mode

out<-rbinom(100,1,0.3)

#running the function

regr\_whole(vari,out,20,cutoff=0.5,part=10,mode='binary',parallel=TRUE,cores=2)

<span id="page-22-1"></span>sum\_weights\_sub *Cumulative weights of the predictors' subsets*

## Description

Function which computes the sum of predictors' weights for each subset containing a fixed number of predictors

#### Usage

sum\_weights\_sub(a,m,we,st)

## Arguments

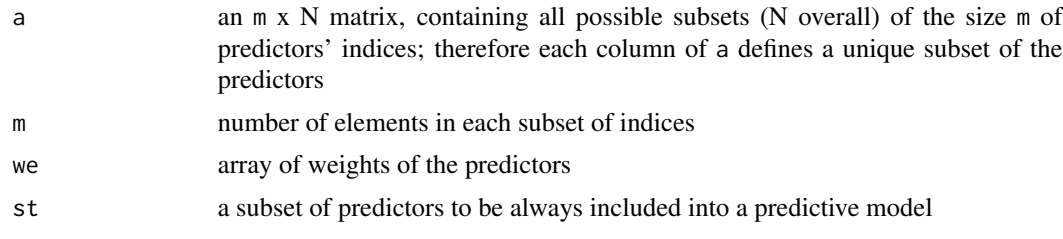

## Value

Returns an array of weights for predictors defined by each colun of the matrix a

## Examples

#all two-element subsets of the set 1:3

```
a < -combn(3,2)
```
sum\_weights\_sub(a,2,c(1,2,1))

# <span id="page-24-0"></span>Index

```
AUC, 2, 10
av_out, 3, 20
coef, 14, 15
comb, 4
combn, 5, 10, 12
compute_max_length, 4, 20
compute_max_weight, 5, 10, 20
compute_weights, 6, 20
cross_val, 8, 20
cub, 10
find_int, 11
find_sub, 11, 12
get_indices, 12, 20
get_predictions, 10, 13
get_predictions_lin, 10, 14
get_probabilities, 10, 15
lm, 23
lsfit, 14
make_numeric, 16, 17, 20
make_numeric_sets, 10, 17
mapply, 4
multinom, 15, 23
quadr, 18
rbinom, 13
regr_ind, 19, 23
regr_whole, 21
rmultinom, 13
sum_weights_sub, 10, 12, 23
```